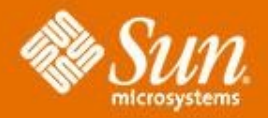

#### **Project Mustang - Neues in Java SE 6**

#### **Daniel Adelhardt**

Java Architekt Sun Microsystems GmbH

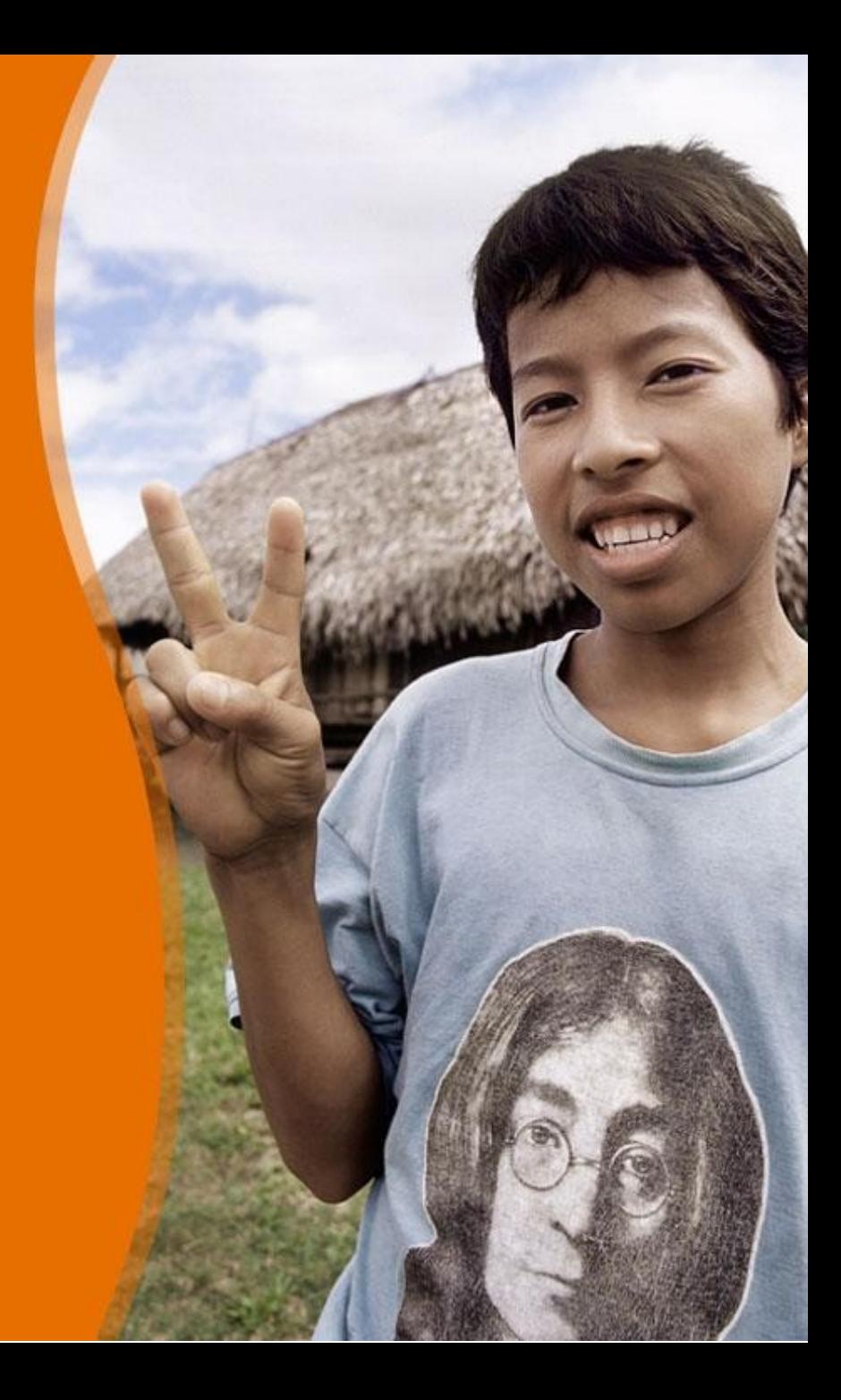

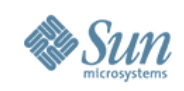

### **Agenda**

- Generelles zum neuen Java SE Release
- Ausgwewählte Themen
	- > Desktop Java
	- > Scripting
	- > XML/Web Services
	- > Monitoring und Management
	- > JVM Internas
- Demos
- Zusammenfassung

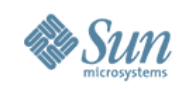

#### **Java SE 6 - Mustang**

- Java SE 6 FCS Release: 10/2006
	- > Mustang enthält keine neuen Spracherweiterungen
	- > Inhaltliche Schwerpunkte
		- > Desktop
		- > XML/Web Services
		- > Ease of Development
		- > Performance
	- > Erstes Release mit komplett öffentlicher Entwicklung
		- > Wöchentliche Source & Binary Snapshots
		- > Zahlreiche Bugfixes aus der Community!

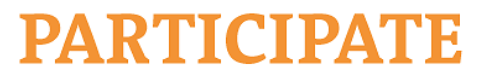

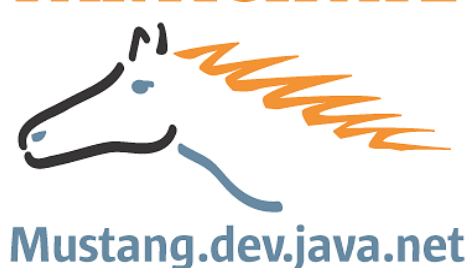

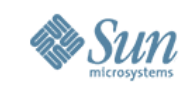

#### **Einige ausgewählte Features... JSR-199 Compiler Longhorn Look & APSplit Verifier** JVMTI: attach on demand mod **APT Pluggability APHIME UPHIS POINT JVM & Co-**<br> **CO-**<br> **CO-**<br> **CO-Engineeridext<sup>Prox</sup> Improved Native L&Fs Web Services**  $99B$ **Ck Windows System Scripting Language Supportino** JavaScript **Parallelize Concurrent GConsole upgrades re JVM performance** imp<sup>t</sup>b vedeo OOM diagnosability **LCD font support free disk space API support more gfx acceleration http cookie JAXB password prompting engine FireFox support JVM DTrace More GC Ergonomics Pluggable Locales improved text rendering XAW Docs in Chinese JTable upgrades splash screen more desktop integration MBeans Hippeda** Mormalizer **SSwingWorker ervices API XML digital signatures manager**

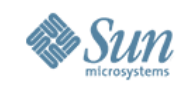

#### **Java SE 6 Themen mit eigenständigen JSR Spezifikationen**

#### **Mustang Umbrella Spec – JSR 176**

#### **XML & Web Services**

**JAX-B 2.0 (JSR-222) JAX-WS 2.0 (JSR-224) WS Metadata (JSR-181) StAX API (JSR-173) XML Signature (JSR-105)**

#### **Ease of Development**

**Common Annotations (JSR-250) Scripting API (JSR-223) JDBC 4 (JSR-221) Plug. Annotations (JSR-269)**

#### **Miscellaneous**

**Java Compiler API (JSR-199), Class File Update (JSR-202)**

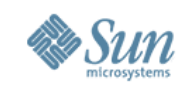

# **Mustang - Java für den Desktop**

- Mustang und Dolphin verstärken den Fokus auf Desktop Java
	- Integration von Komponenten aus den SwingLabs Projekten
	- > Erweiterung der Deployment Features
	- > Performance, Stabilität, Look & Feel
	- > Mehr Feautures sind für das Dolphin Release geplant
		- > Beans Binding Framework (JSR-295)
		- > Swing Application Framework (JSR-296)
		- > Deployment Modules: Java Module System (JSR-277)
		- > Development Modules: "Super Packages" (JSR-294)

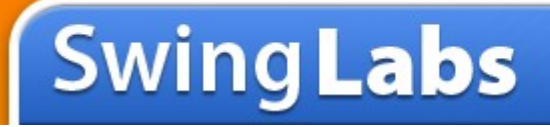

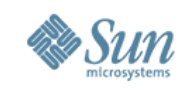

### **Desktop Java - Highlights**

**Neue APIs: Tray Icons, Splash Screens, Desktop Helper API, Group Layout Manager, Swing Worker, JTable Sorting**

#### **Performance:**

- **- Echtes Double Buffering**
- **- Mehr HW Accelleration**
- **- Single Threaded Rendering für OpenGL**

#### **Look & Feel:**

- **- Windows Vista Support**
- **- Native Rendering für GTK/Win**
- **- LCD Text**

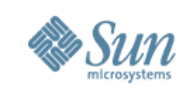

## **Desktop Java – Tray Icons**

- TrayIcons sind "Mini Applikationen" die in einem speziellen Bereich durch den Window Manager verwaltet werden
	- > Haben kein eigenes Root-Window
	- > Bestehen aus Icon und Kontextmenü
	- > Beispiel: Windows Start Leiste
- Neue Klassen java.awt.TrayIcon/SystemTray
	- > TrayIcon Applikationen registrieren ein Image und ein Menü beim **SystemTray**
	- > SystemTray interagiert mit dem jeweiligen WindowManager

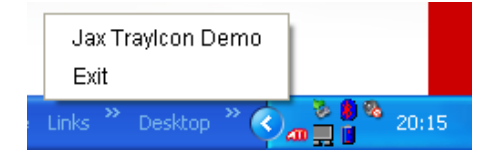

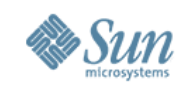

#### **Desktop Java – Tray Icons**

```
TrayIcon trayIcon = null;
if (SystemTray.isSupported()) {
    SystemTray tray = SystemTray.getSystemTray();
    Image image = Toolkit.getDefaultToolkit().getImage("...");
   PopupMenu popup = new PopupMenu();
   MenuItem defaultItem = new MenuItem("Jax TrayIcon Demo");
   ActionListener listener = new ActionListener() {
         public void actionPerformed(ActionEvent e) {......}
   };
   defaultItem.addActionListener(listener);
   popup.add(defaultItem);
    trayIcon = new TrayIcon(image,
"JFS Tray Demo"
, popup);
    trayIcon.addActionListener(listener);
   try {
         tray.add(trayIcon);
        } catch (AWTException e) { ...}
 } //....
```
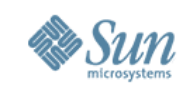

### **Desktop Java – Splash Screens**

- Mustang bietet Support für Splash Screens die bei Start der Applikation eingeblendet werden
	- > Steigerung der "perceived Performance"
	- > Support für GIF,JPEG,PNG, Animated Gif
	- > JVM Commandline: java -splash:myimage.gif ...
	- > Manifest Eintrag

```
SplashScreen-Image: filename
```
- > Splash Image wird noch vom JVM Bootstrap Code geladen
- **java.awt.SplashScreen** für Kontrolle des SplashScreens durch die Applikation

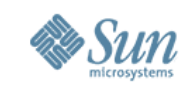

#### **Desktop Java – Splash Screens**

```
/* Start der Applikation mit java -splash:file.gif
 * oder über META-INF/MANIFEST.MF Eintrag
 */
public static void main(String[] args) {
   //SplashScreen anfordern
        SplashScreen screen = SplashScreen.getSplashScreen();
   //G2D Objekt zur Manipulation
       Graphics2D g = screen.createGraphics();
       Font defaultFont = g.getFont();
       g.setFont(new Font(defaultFont.getName(), Font.BOLD, 20));
       g.setColor(Color.RED);
       g.drawString("Application ready!"
, 30, 30);
       screen.update();
   screen.close()
}
```
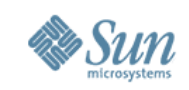

### **Desktop Java – Desktop APIs**

- Über die **java.awt.Desktop** Klasse können Java Applikationen assoziierte native Applikationen für Filetypen starten
	- > Start des Default Browser
	- > Start des E-Mail Clients
	- > Start der Default Applikation um Files anzuzeigen, zu drucken oder zu editieren

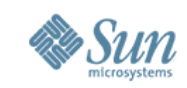

#### **Desktop Java – Desktop API**

```
/* Desktop API ist nicht auf allen OSen bzw.
* Window Managern supported
*/
if (Desktop.isDesktopSupported()){
   Desktop dt = Desktop.getDesktop();
   try {
       dt.open(new File ("C:\\duke.gif"));
       dt.edit(new File ("C:\\test.pdf"));
       dt.print(new File ("C:\\doc1.txt"));
       if (dt.isSupported(Desktop.Action.BROWSE))
           dt.browse(new URI("file:///C:/index.html"));
        } catch (Exception ex){
       ex.printStackTrace();
       }
```
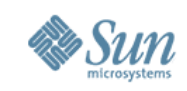

### **Scripting in Java**

- Script Sprachen und Java rücken stärker zusammen!
	- > Scripting Engine Integration über Bridge in Java SE 6
	- > Neuer Bytecode "invokedynamic" in Java SE 7 für dynamisch getypte Sprachen
	- > Erweiterungen in Java EE geplant bzgl. Co-Packaging
- Das Sun JDK 6 enthält die Mozilla Rhino JavaScript Engine
- Weitere Scripting Sprachen/Engines integrierbar
	- > Siehe [http://Scripting.dev.java.net](http://Scripting.dev.java.net/)
		- > Groovy, Jython, BeanShell, TCL, Ruby, Scheme, PHP,...

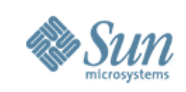

# **Scripting in Java**

- Scripting Integration ist bidirektional
	- > Java Objekte rufen externe Scripts auf
	- > Scripts rufen Java Objekte auf
- Neues Commandline Tool **jrunscript** als einfache Scripting Shell
- Mögliche Scripting Usecases
	- > Applikationstests
	- > Extern beinflussbare Parameter (Formeln, Kontrolllogik/Workflow usw.)

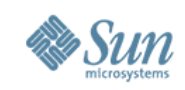

# **Scripting in Java - jrunscript**

- jrunscript erlaubt interaktives Scripting mit Java
	- > Default: JavaScript, aber auch Groovy,BeanShell, JPython möglich

```
js> importPackage(Packages.javax.swing)
js> var frame = new JFrame("JFS2006-Demo")
js> var bt1 = new JButton("ClickMe")
js> frame.add(bt1,
"North")
js> frame.pack()
js> frame.show()
```
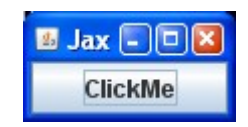

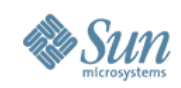

#### **Scripts in Java Code**

• Einfacher Aufruf eines Scripts aus Java

```
ScriptEngineManager sem = new ScriptEngineManager();
ScriptEngine engine = sem.getEngineByName("js");
try {
       engine.eval(new FileReader("hello.js"));
       } catch (Exception ex) { ...}
```
• Aufruf eines Scripts mit Bindings

```
ScriptEngineManager sem = new ScriptEngineManager();
ScriptEngine engine = sem.getEngineByName("js");
SimpleBindings bind = new SimpleBindings();
//Binding der Variable datum zur Verwendung im Script
bind.put("datum"
, new Date());
engine.setBindings(bind, ScriptContext.ENGINE_SCOPE);
engine.eval(new FileReader("hello.js"));
```
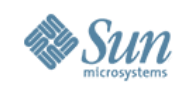

#### **Scripts in Java Code**

• Aufruf einer Script Funktion in Java

```
ScriptEngineManager sem = new ScriptEngineManager();
ScriptEngine engine = sem.getEngineByName("js");
engine.eval(new FileReader("mycalulator.js"));
//Nicht von allen Engines supported
Invocable inv = (Invocable)engine;
//Aufruf liefert immer Typ Object
Object result = inv.invoke("calc"
,10,10);
//Typ Mapping abhängig von Engine
Double d = (Double)result;
```

```
//JS
function calc(x,y){
   return x+y
}
```
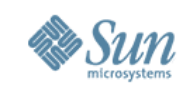

# **Management und Servicability**

- Management und bessere Servicability waren bereits Fokus für JDK 5.0 gewesen
	- > JMX Integration und JVM Instrumentierung, Tooling (jps, jstat, jmap, JConsole)
- Mustang erweitert Management Features
	- > Neuer MBean Typ: MXBeans
	- > Deskriptor Support über Annotations
	- > Neue Meta Annotation **@DescriptorKey** um Bean Properties mit Metainformationen zu versehen
	- > Generification von einigen Methoden z.B. MBeanServer.queryNames
	- > Helper Klasse JMX mit static Methoden um Proxies für MXBeans zu erzeugen

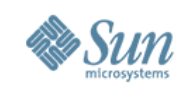

#### **Management: MXBeans**

- MXBeans sind ein neuer Typ von JMX MBeans
	- > Aufbau: Interface mit Prefix <Name>MXBean, Klasse <Name>
	- > JMX Infrastruktur mapped Parameter/Return Types auf JMX OpenTypes wie CompositeDataSupport
	- > Type Mapping beschrieben in MXBean Spec
- Weshalb MXBeans???
	- > MBeans liefern oft zusammenhängende Werte
		- > z.B. min/max/avg Werte für Requeststatistiken oder Pools
		- > Werte sind meist primitive Typen
	- > Einführung von Containerobjekten problematisch!
		- > Generische JMX Konsolen müssen Containerobjekte im Classpath haben

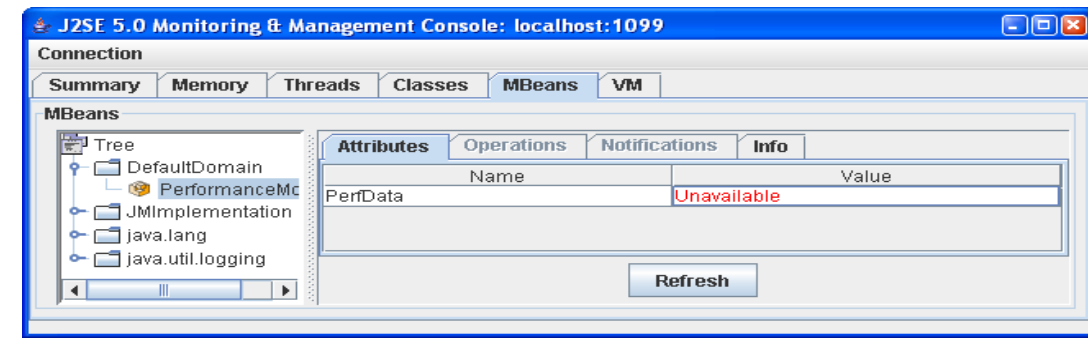

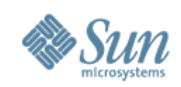

#### **Management - MXBeans**

- Beispiel (Standard MBean)
	- > MBean hat einzelne Properties für Performance Daten
- Beispiel mit MXBean
	- > Zusammenhängende Daten werden in Helper Objekt aggregiert

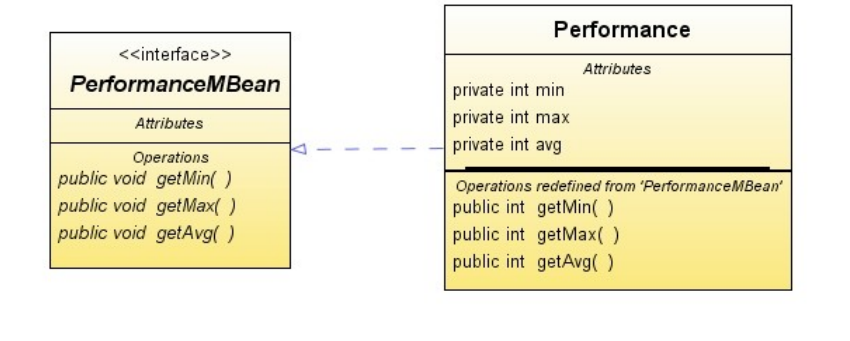

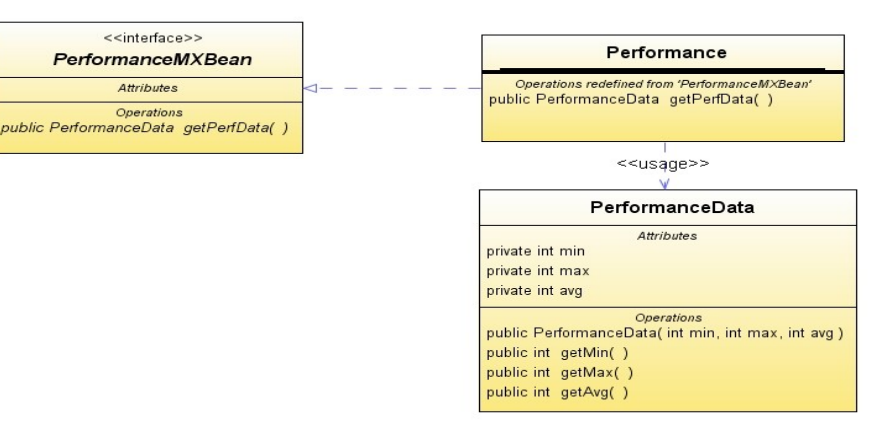

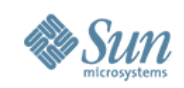

#### **Management - MXBeans**

- Beispiel (Standard MBean)
	- > JConsole für Standard MBean
- Beispiel mit MXBean
	- > JConsole mit MXBean und **Containerobjekt**

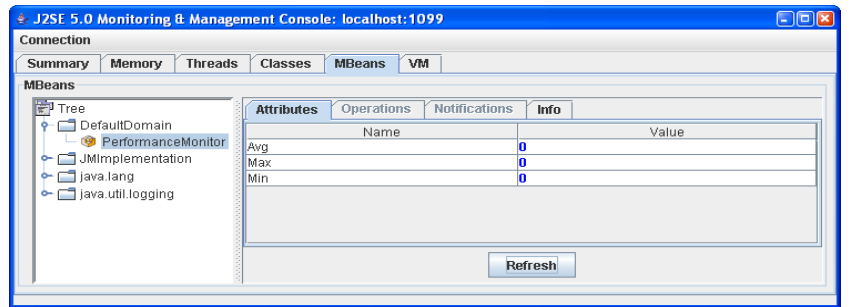

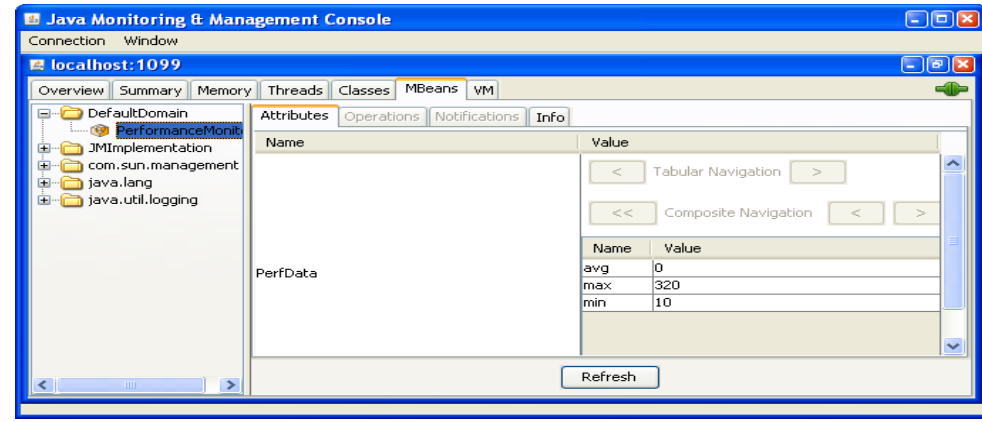

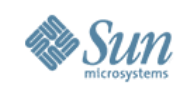

- Classpath Wildcards für Commandline Launcher
	- > Matched jar Files nicht rekursiv
	- > **java -cp lib/\* <Main>**
- Split Verifyer Performance
- Standard Compiler API JSR 199
	- > Schafft Java API zum Steuern des Compilers
- JVM Attach on Demand für JConsole
	- > Ermöglicht dynamischers Monitoring jeder Applikation ohne -Dcom.sun.management.jmxremote Flag

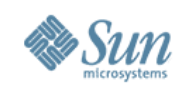

- SIGQUIT Verbesserungen (CTRL-BREAK)
	- > Liefert nun Thread States und Heap Information
	- > Lock Informationen für java.util.concurrent
- Verbessertes OutOfMemory Errorhandling
	- > Exception in thread "main" java.lang.OutOfMemoryError: Java heap space

#### • Neue JVM Parameter

- > -XX:OnOutOfMemoryError=<script>
- > -XX:+HeapDumpOnOutOfMemoryError
- Solaris Only: DTrace Probes in der JVM
	- > Ermöglicht Analyse von GC, Threads, Monitoren...

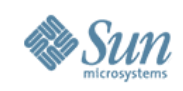

- Heap Dump Analyse (nun auch für Windows)
	- > jmap -histo <pid> liefert ein Heap Histogramm num #instances #bytes class name

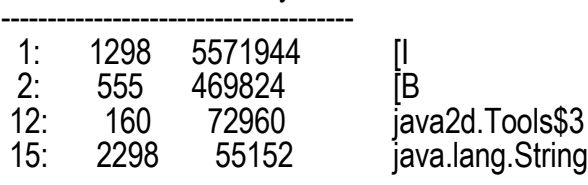

- > jmap -dump:format=b,file=heap.dmp <pid> liefert Heap Dump einer laufenden JVM
- > jhat <dumpfile> startet Heap Analyse Tool
	- > Mini Web Server auf localhost:7000

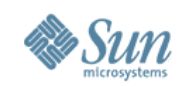

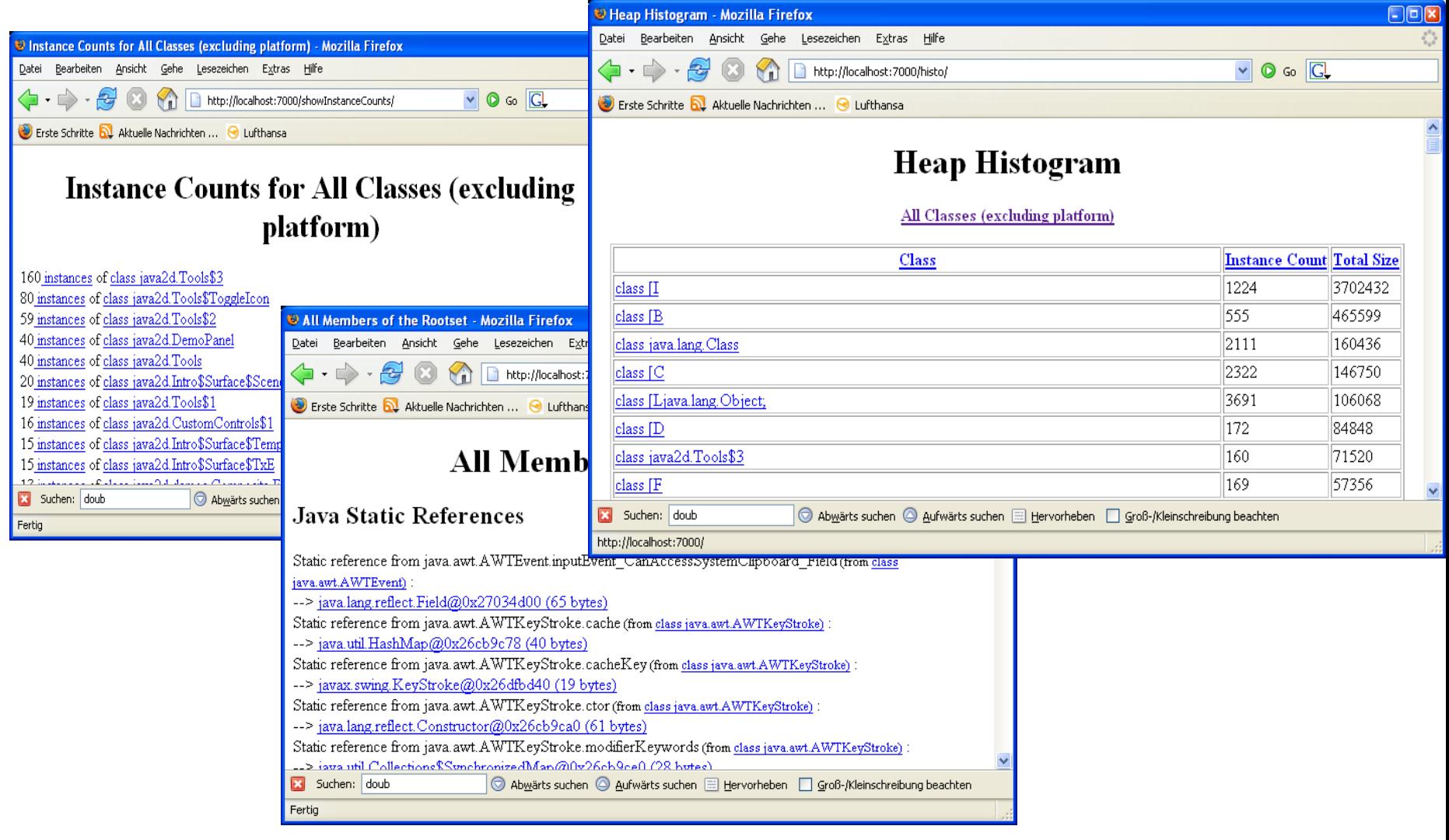

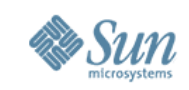

### **XML & Web Services in Mustang**

- JAX-WS 2.0 API
	- > SOAP basierte Web Services
- JAX-B 2.0 API
	- > XML Databinding
- XML Digital Signature API
- Streaming API for XML (StAX)

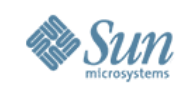

### **JAX-WS 2.0 API in Mustang**

- JAX-WS ist die Weiterentwicklung vonJAX-RCP
	- > Verwendung von Code Annotations für einfachere Implementierung
	- > Mustang bietet Client + Server Support für JAX-WS
	- > Code Annotations sind durch JSR-181 ("Web Service Metadata") definiert
	- > "Configuration by Exception" API arbeitet mit vielen Default Settings
		- > @WebService() -> Name des Service = Klassenname
- Ausgangsbasis für Web Service Erstellung kann sein:
	- > bestehendes WSDL Dokument
		- > Java Skeleton Generierung über **wsimport** Tool
	- > Java Implementierung
		- > Generierung WSDL aus Java Code per **wsgen** Tool

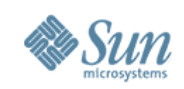

#### **JAX-WS 2.0 Beispiel**

• Trivialer Echo Service

```
import javax.jws.WebService;
import javax.jws.soap.SOAPBinding;
@WebService
@SOAPBinding(style=SOAPBinding.Style.RPC) 
public class MyService {
   public String echo(String param){
      return "Hello " +param;
   }
}
```
- Endpoint Aktivierung
	- > Benutzt eingebauten HTTP Server von Mustang

```
public static void main(String args[]){
  Endpoint.publish("http://host:8080/echo",
                   new MyService()); 
  }
```
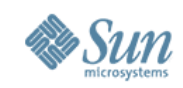

#### **JAX-WS 2.0 Beispiel**

• Erzeugung der Client Artefakte

**<jdk6>/bin/wsimport -d <dir> http://localhost:8080/echo?wsdl**

• Client Code

```
public static void main(String[] args) {
       MyService svc = new MyServiceService()
                  .getMyServicePort();
        String ret = service.echo("JFS2006");
        //...
 }
```
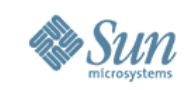

### **XML Databinding mit JAX-B 2.0**

- JAX-B 2.0 ist eine komplette Überarbeitung
	- > JAX-B 2.0 bietet nun 100% Support für XML Schemas
	- > Drastische Reduktion des generierten Codes über Annotations und höhere Performance
	- $>$  JAX-B 1.0 : Schema  $\rightarrow$  Java only
		- > JAXB Schema Compiler, Generierte Code nicht änderbar
	- $>$  JAX-B 2.0 : Auch Java  $\rightarrow$  XML + schema compiler
		- > JAXB 2.0 = XML Persistenz für POJOs
- Java <-> XML Mapping über Annotationen
	- > Schema Compiler ist eher ein Skeleton Generator
	- > Generierter Code kann nach Belieben modifiziert werden
		- > Customization über Inline Annotations im Schema
		- > Externes Binding File

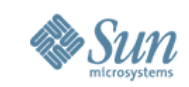

# **JAX-B 2.0 vs 1.0**

#### • XML Dokument: <point><x>1</x>><y>2</y></point>

- > JAX-B 1.0: 308 LoC, 38 Files, ~220kb Code
- > JAX-B 2.0: 62 LoC, 2 Files, 3kb Code **@XmlAccessorType(FIELD)**

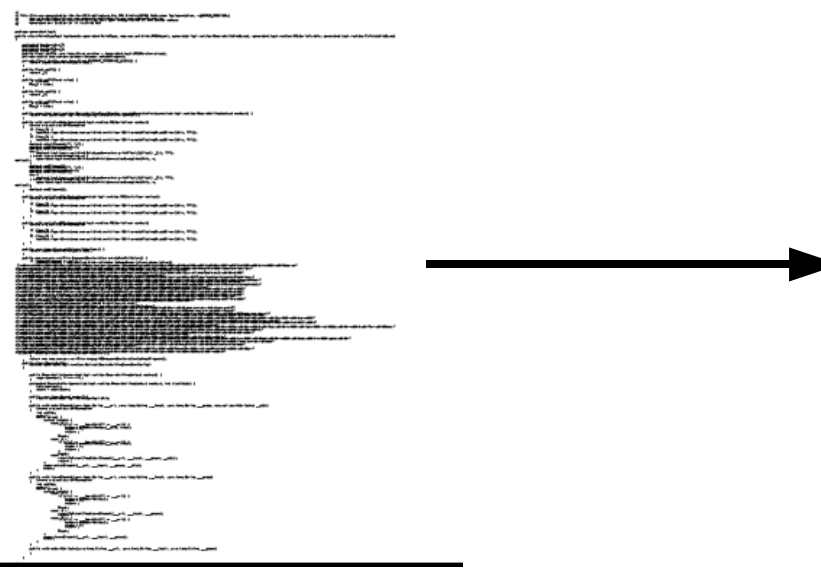

**@XmlType(name = "", propOrder = {"x","y"}) @XmlRootElement(name = "point") public class Point {**

#### **protected float x; protected float y; public float getX() { return x;**

#### **}**

**public void setX(float value) {**

**this.x = value;**

```
}
```
**public float getY() {**

**return y;**

**}**

**} }**

**public void setY(float value) {**

**this.y = value;**

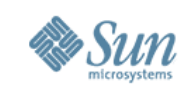

# **JAX-WS und JAXB Integration**

- JAX-WS delegiert Data Binding zu JAX-B
- Zur Entwicklungszeit (wsgen/wsimport Tools)
	- > JAXB generiert Java Typen von WSDL Schemas
	- > JAXB generiert WSDL Schemas von Java Typen

#### • Zur Laufzeit

- > JAX-WS un/marshalled die Message(soap:envelope)
- > JAXB un/marshalls die Payload (soap:body child, soap:header, soapfault Elements)
- > StAX Parser

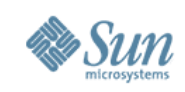

# **Streaming API for XML (StAX)**

- Nachteile traditioneller XML Parsing Ansätze
	- > DOM: Memory intensiv, langsam
	- > SAX: Callback-Ansatz gibt Applikation wenig Kontrolle über das Parsing
- Streaming API ist ein Pull Parser Ansatz
	- > Client hat volle Kontrolle des Parsing Vorgangs
	- > Event Filter, Namespace Support
	- > Geringer Footprint, hohe Performance
- StAX sieht zwei Modelle vor: Cursor vs. Iterator
	- > Cursor API: Entwickler navigiert ein Cursor Objekt über den XML InputStream
		- > Metainformationen müssen über XMLStreamReader Instanz erfragt werden
	- > Iterator API: XML Stream wird als Menge diskreter Parsing Events zugestellt
		- > Metainfos als immutable Objekte im Event gekapselt

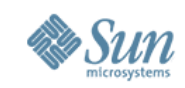

#### **StAX Cursor Beispiel**

 **}**

```
XMLInputFactory pf = XMLInputFactory.newInstance();
XMLStreamReader reader = 
   pf.createXMLStreamReader(new FileInputStream(...));
   while (reader.hasNext()){
      int evt = reader.next();
      switch (evt){
          case XMLStreamConstants.START_ELEMENT:
          //z.B. Abfrage des Elements per 
                    reader.getLocalName
              break;
           case XMLStreamConstants.CHARACTERS:
              System.out.println("Element:" + reader.getText());
              break;
 }
```
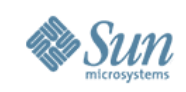

### **Mustang Performance**

- Java SE 6 enthält sehr viele Performance Optimierungen
	- > ~ 10% Performance Verbesserung für viele Applikationen realistisch
- Biased Locking
	- > Biasing eines Objektes zu dem Thread mit Monitor
	- > Beinflussbar per -XX:+UseBiasedLocking (Default: On)
- Lock Coarsening
	- > Vermeidung unnötiger Locks über Escape Analyse
- java.math.BigDecimal Optimierung
- Parallel Old Generation Garbage Collector > -XX:+UseParallelOldGC
- Large Pages Support nun auch für Windows/Linux
	- > -XX:+UseLargePages Default bei Solaris

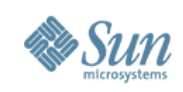

#### **JDBC 4.0**

- Vereinfachung der Treiber Registrierung
	- > Verwendung der Services per META-INF/services/java.sql.driver

**String url = "jdbc:oracle:thin:@localhost:1521/db"; DriverManager.getConnection(url,user,pwd); //kein ClassForName mehr!**

- Diverse Anpassung an neuere ANSI SQL Standards
- Annotations für Result Manipulation (@Query, @Update)
- Support for SQL ROWIDs,SQL/XML Support
- Neu: Derby DB gebundelt mit JDK!

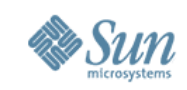

#### **Fazit**

#### • Mustang ist die konsequente Weiterentwicklung von Java 5

- > Sukzessive Vereinfachung von API
- > Behutsame Integration von neuen Features
- > JDK wandelt sich zur komletten Entwicklungsplattform
	- > HTTP Server, Java DB (Derby), Scripting, Diagnosetools
- > Performance & Stabilität als permanenter Fokus
- Dolphin bringt mehr Revolutionäres
	- > Neue Packaging Konzepte für Java
	- > XML als Sprachtyp
	- > Neue GUI Frameworks für Swing
- Participate: [http://jdk.dev.java.net](http://jdk.dev.java.net/) !

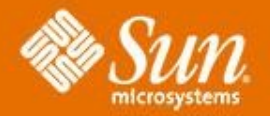

#### **Mustang – Java SE 6**

#### **Daniel Adelhardt**

daniel.adelhardt@sun.com

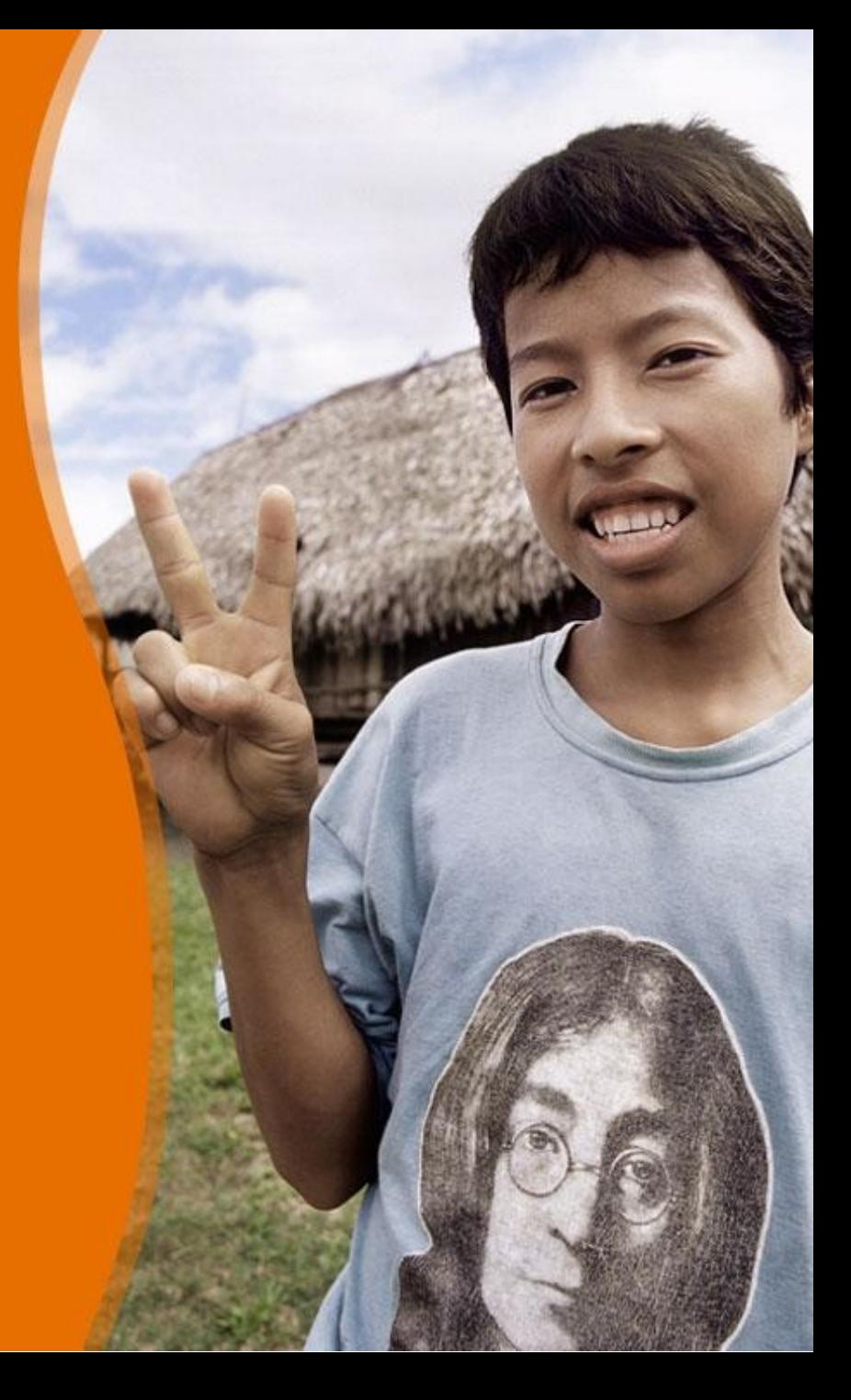